# **robozinho pixbet**

- 1. robozinho pixbet
- 2. robozinho pixbet :jogos de tiro para computador
- 3. robozinho pixbet :como apostar nos jogos da copa bet365

### **robozinho pixbet**

#### Resumo:

**robozinho pixbet : Bem-vindo ao mundo eletrizante de mka.arq.br! Registre-se agora e ganhe um bônus emocionante para começar a ganhar!**  contente:

### **Grupo do WhatsApp Pixbet: Como criar e se juntar a um grupo no Brasil**

No mundo de hoje, onde as tecnologias estão cada vez mais presentes em robozinho pixbet nossas vidas, aplicativos como o WhatsApp facilitam nossa comunicação e nossa relação com as pessoas que estão a distância. Com o WhatsApp, podemos criar grupos e se manter conectados com familiares, amigos e colegas de trabalho. Neste artigo, vamos falar sobre como criar e se juntar a um grupo do WhatsApp Pixbet no Brasil.

#### **O que é um grupo do WhatsApp?**

Um grupo do WhatsApp é uma função que permite a você conversar com várias pessoas ao mesmo tempo. Pense nisso como uma sala de bate-papo em robozinho pixbet grupo, onde você e suas amigas ou familiares podem compartilhar mensagens, fotos e muito mais, tudo em robozinho pixbet um só lugar. É perfeito quando deseja que todos participem da conversa!

#### **Grupo do WhatsApp x Grupo do Pixbet**

O Pixbet é uma plataforma de apostas online que oferece diversos tipos de apostas, incluindo esportes e jogos de casino. Além disso, o Pixbet tem um recurso interessante em robozinho pixbet que é possível realizar apostas por meio do WhatsApp. Dessa forma, ao se juntar a um grupo do WhatsApp Pixbet, você poderá aproveitar essa experiência de apostas.

#### **Como criar um grupo do WhatsApp no Brasil?**

Criar um grupo do WhatsApp é muito fácil. Basta seguir os passos abaixo:

- 1. Abra o aplicativo WhatsApp em robozinho pixbet seu celular.
- 2. Toque no ícone "novos mensagens" (um quadrado com um "+" simbolizando um papel).
- 3. Escolha a opção "nova lista de distribuição" ou "novo grupo".
- Escolha os contatos que deseja adicionar ao grupo e, em robozinho pixbet seguida, clique 4. em robozinho pixbet "próximo".
- 5. Digite um assunto e uma imagem identificadora para o seu grupo e, por fim, clique em robozinho pixbet "criar".

### **Como se juntar a um grupo do WhatsApp Pixbet no Brasil?**

Existem duas principais maneiras de se juntar a um grupo do WhatsApp Pixbet:

- Recebendo um link de convite: um administrador pode te enviar um link por mensagem ou por correio eletrônico, basta clicar nele e você será redirecionado para o WhatsApp, onde poderá solicitar a entrada no grupo;
- Pesquisando por grupos do WhatsApp Pixbet no Brasil: este método pode ser mais demorado, mas há sites e grupos relacionados ao WhatsApp que podem oferecer grupos já criados para você se juntar.

Neste artigo, abordamos o que é um grupo do WhatsApp no Brasil e como vinculá-lo ao Pixbet. Além disso, compartilhamos os passos necessários para criar e se juntar a um grupo do WhatsApp Pixbet no Brasil. Vale a pena ressaltar que, ao utilizar este serviço, você terá a ```diff !opportunidade de aproveitar a melhor experiência de apostas, aumentando suas possibilidades de ganhar! ``` Espero que você goste disto! Qual é o seu grupo WhatsApp favorito no Brasil? Deixe um comentário aqui abaixo. R\$(function () { R\$('pre.prise').doubleWidthEasy(); }); /news/jogar-baccarat-online-2024-08-02-id-30192.html | Contact Me: /post/7games-baixaraplicativo-de-baixar-aplicativo-2024-08-02-id-1792.html

Tags: #WhatsApp #Pixbet #Brazil #ApostasEsportivas #Group #Tutorial Note: This text gets generated 'Live' by a JS Framework. No Caching allowed. Also: Do not take the mail address! Spam-Prevention -/- If you want the complete source in HTML-Markup for further editing, click here: [Full Source Code](https://source-code-app.de/whatsapp-bet-brazil-tutorial.html)

# **robozinho pixbet**

As apostas esportivas são cada vez mais populares em robozinho pixbet todo o mundo, incluindo no Brasil. Com a facilidade dos celulares e acesso à internet, as pessoas estão sempre em robozinho pixbet busca de novas formas de entretenimento e apostas. Um dos jogos que está ganhando destaque é o Aviator do Pixbet, que pode ser jogado pelo aplicativo Telegram. Neste artigo, vamos ensinar como jogar o Aviator do Pixbet pelo Telegram e aumentar suas chances de ganhar.

#### **robozinho pixbet**

O Aviator do Pixbet é um jogo de apostas na plataforma de apostas esportivas Pixbet. O jogo consiste em robozinho pixbet um avião que decola e, ao longo do voo, o multiplicador da aposta cresce. O objetivo do jogo é parar a aposta antes que o avião desapareça do ecrã. Se o jogador não parar a aposta a tempo, perde a aposta.

### **Como jogar o Aviator no Telegram?**

Para jogar o Aviator no Telegram, basta procurar grupos sobre o Aviator no app e entrar em robozinho pixbet um deles. No grupo, basta seguir as instruções para começar a apostar. Normalmente, o jogador terá de fazer uma aposta antes da decolagem do avião e, ao longo do voo, o multiplicador da aposta irá aumentando. É importante notar que o jogador pode encerrar a aposta a qualquer momento antes que o avião desapareça do ecrã. Dessa forma, o jogador pode controlar seu risco e aumentar suas chances de ganhar.

#### **Dicas para jogar o Aviator no Telegram**

• Nunca jogue com dinheiro que não pode se dar o luxo de perder;

- Comece com apuestas pequenas e aumente gradativamente;
- Tenha em robozinho pixbet mente um objetivo de ganho e pare quando atingir;
- Faça boas pesquisas antes de se juntar a grupos do Telegram sobre o Aviator.

#### **Conclusão**

O Aviator do Pixbet é um jogo divertido e desafiador que pode ser jogado pelo aplicativo Telegram. Ao seguir nossos conselhos e dicas, aumentam as chances do jogador de ganhar e minimizar as perdas financeiras. É importante se lembrar que o jogo é apenas um entretenimento e não se deve jogar com dinheiro que não se pode gastar. Jogue responsávelmente e aproveite mais sobre o mundo das apostas esportivas!

### **robozinho pixbet :jogos de tiro para computador**

# **O que significa o handicap asiático?**

A principal caractérística do handicap asiático é a inclusão da empate das possibilidades de resultado. Na modalidade, e possível que o valor seja robozinho pixbet aposta seja desenvolvido com ajuda reduzido

- O handicap asiático é uma modalidade de aposta defensiva em robozinho pixbet que o resultado está a ser incluído numa lista das opções.
- Uma vantagem principal de ser o resultado não para a aposta é que seja um valor da apostas pode ter sido desenvolvido, mesmo seo resultante non for the esperado.
- $\bullet$  No sentido, é importante notar que a probabilidade de ganho É menor do em robozinho pixbet outras modalidades da aposta.

#### **Exemplo de como funciona o handicap asiático**

por exemplo, suponha que você aposta em robozinho pixbet um jogo de futebol entre o Flamengo eo Vasco. O handicap asiático para este Jogo é do 1,5 gol Se ao Fogo ganhar ou jogar pelo 2 a 0, considerado uma vitória com 1 Gol da diferença

#### **Vantagens e desvantagens do handicap asiático**

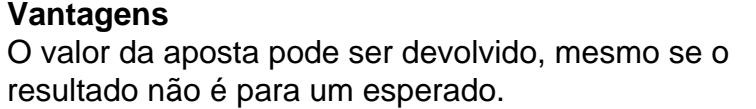

#### **Vantagens Desvantans**

Acabamento de dinheiro é menor do que em roboz pixbet outras modalidades da aposta.

#### **Como não há handicap asiático**

- 1. Escolha um site de apostas esportivas que ofereza handicap asiático.
- 2. Escolha o mesmo que deseja apostar.
- 3. Escolha a opção de handicaps asiático que deseja agradar.
- 4. Definindo um quanta que deseja apostar.
- 5. Aposta e guarda o resultado do mesmo.

### **Encerrado**

Wiliam Santos O handicap asiático é uma modalidade de aposta porportiva que oferece um grau para os apóstantes, possibilidade quem o valor da apostas seja desenvolvido mesmo sem resultado não for the esperado. No entanto importante ter em robozinho pixbet mente qual a probabilidade

O CEO da empresa, Wiliam Santos, conta mais sobre os projetos do Pix Bet Rei:

"Temos a perspectiva de atuar em toda a América Latina, porque nascemos para proporcionar o melhor entretenimento

ivo para nossos clientes, através de uma plataforma segura, rápida, com muita tecnologia e profissionais

### **robozinho pixbet :como apostar nos jogos da copa bet365**

Beijing, 24 jun (Xinhua) -- O presidente chinês Xi Jinping enviou aninha segunda feira uma carta de felicidades ao "Vínculo com Kuliang: Festival da Juventude ChinaEUA 2024" realizado robozinho pixbet Fuzhou na Província do Fujian no leste chinesa.

Author: mka.arq.br Subject: robozinho pixbet Keywords: robozinho pixbet Update: 2024/8/2 17:24:16